# **Orientações sobre a Consulta de Arquivos Transmitidos (Portaria CAT-79/03)**

## Navegação

A consulta de arquivos transmitidos nos termos da Portaria CAT-79/03 é acessada a partir da página do Posto Fiscal Eletrônico, Opção Serviços / Segunda Via Eletrônica.

O contribuinte deverá ter instalado em seu computador um certificado digital válido, padrão ICP-BR com identificação do CNPJ ou CPF conforme o caso, pertencente à pessoa jurídica (estabelecimento) emitente dos arquivos ou a pessoa física com poderes para transmitir os arquivos em nome desta.

O termo de outorga de poderes para que pessoa física possa transmitir, gerar ou consultar a situação dos arquivos transmitidos está no Artigo 6, parágrafo 9 e Anexo II, Portaria CAT 79/2003.

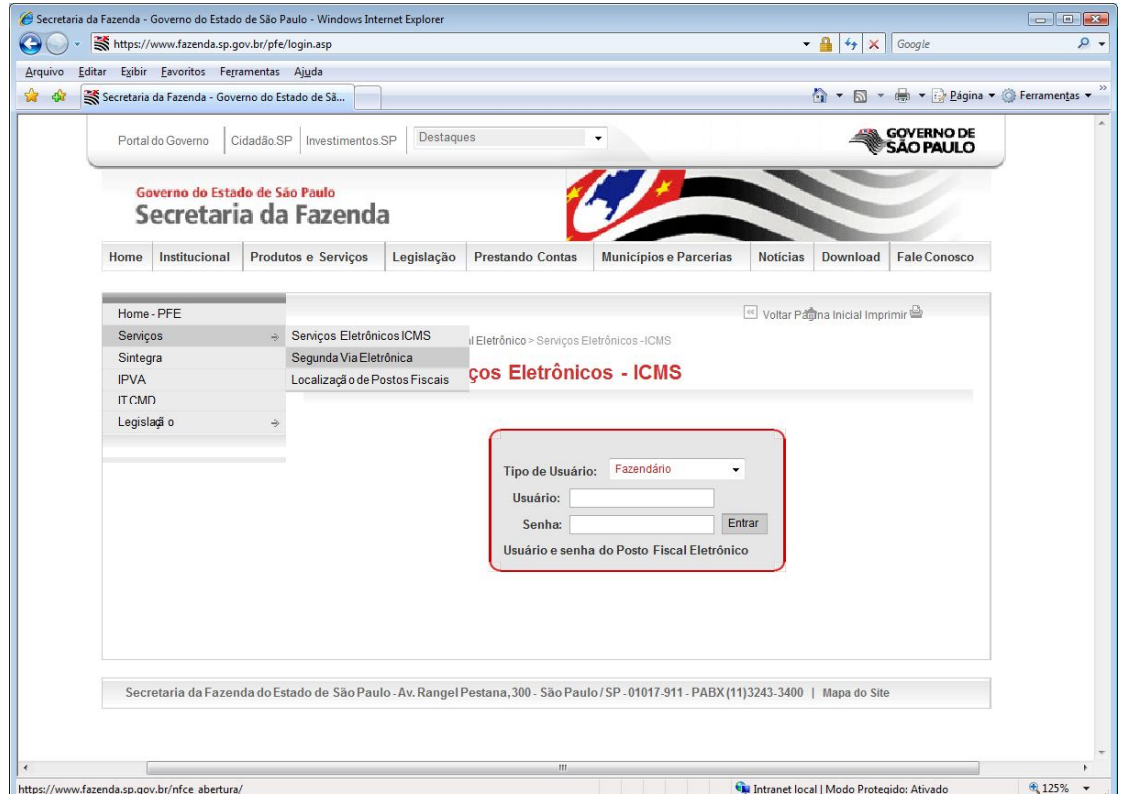

Caso o certificado possua senha (código PIN), ela será solicitada.

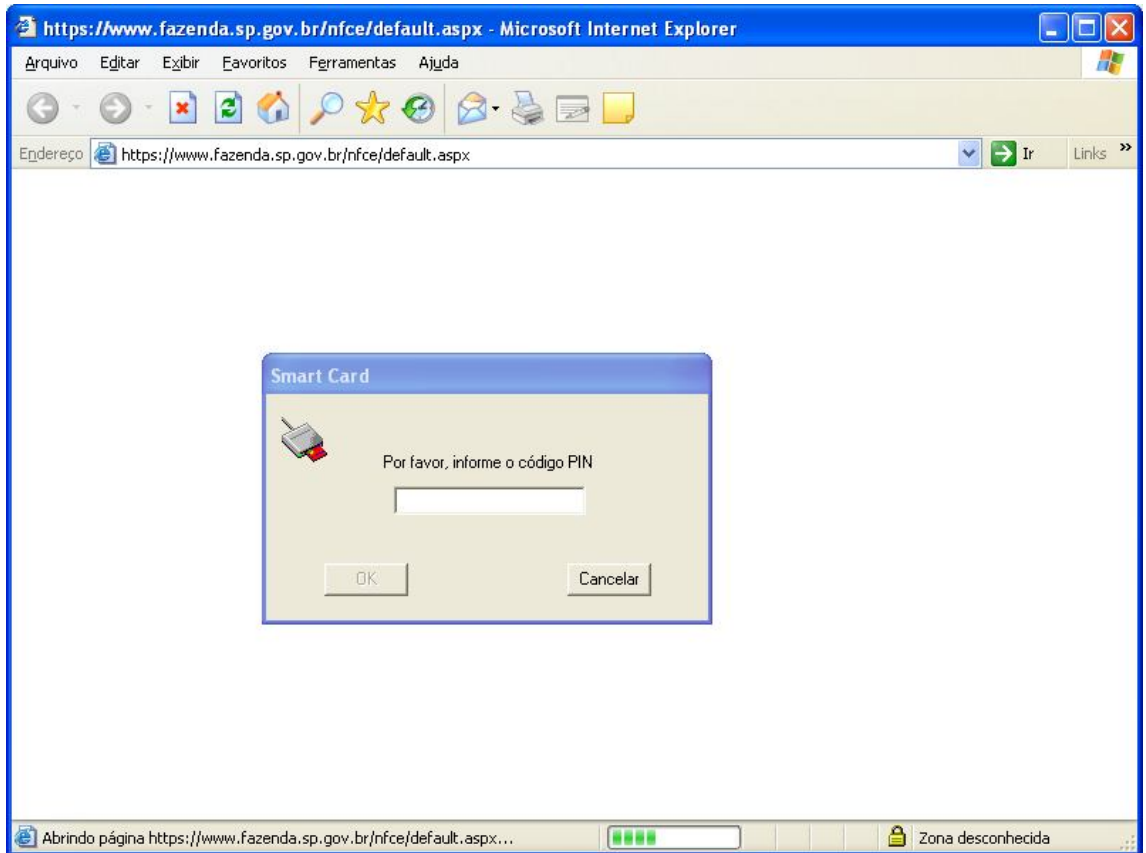

No acesso com certificado de pessoa jurídica (padrão e-CNPJ), a consulta será feita para o mesmo CNPJ de acesso. Quando o acesso é feito com certificado de pessoa física (padrão e-CPF), será solicitado o CNPJ da empresa que se deseja consultar.

Deverá existir uma outorga de poderes válida para que uma pessoa física possa consultar as informações referentes a um CNPJ (vide Portaria CAT-79/03).

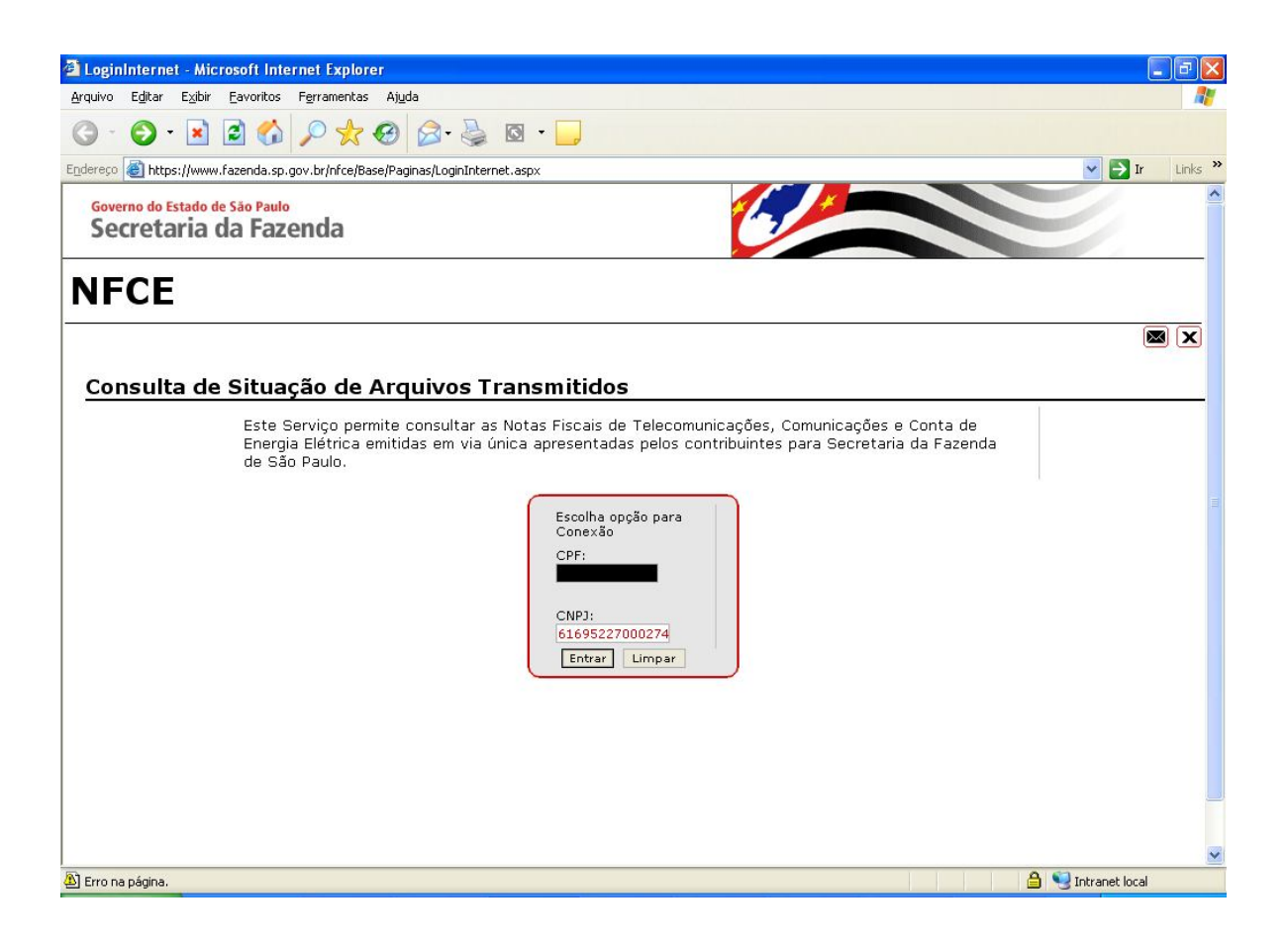

É possível consultar os arquivos transmitidos por número do protocolo TED ou por situação/período para o CNPJ fornecido.

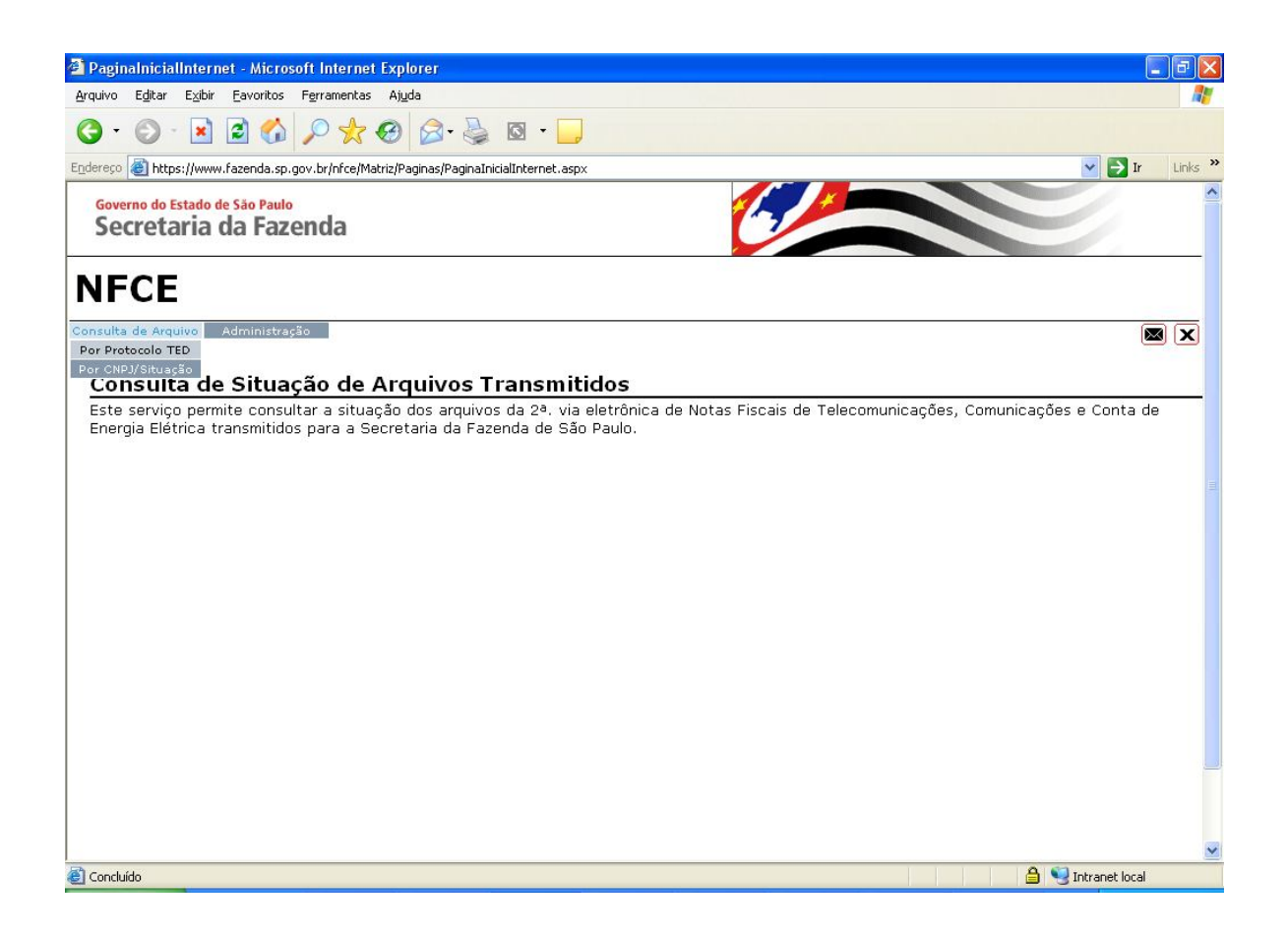

Na consulta por protocolo TED, basta fornecer o número.

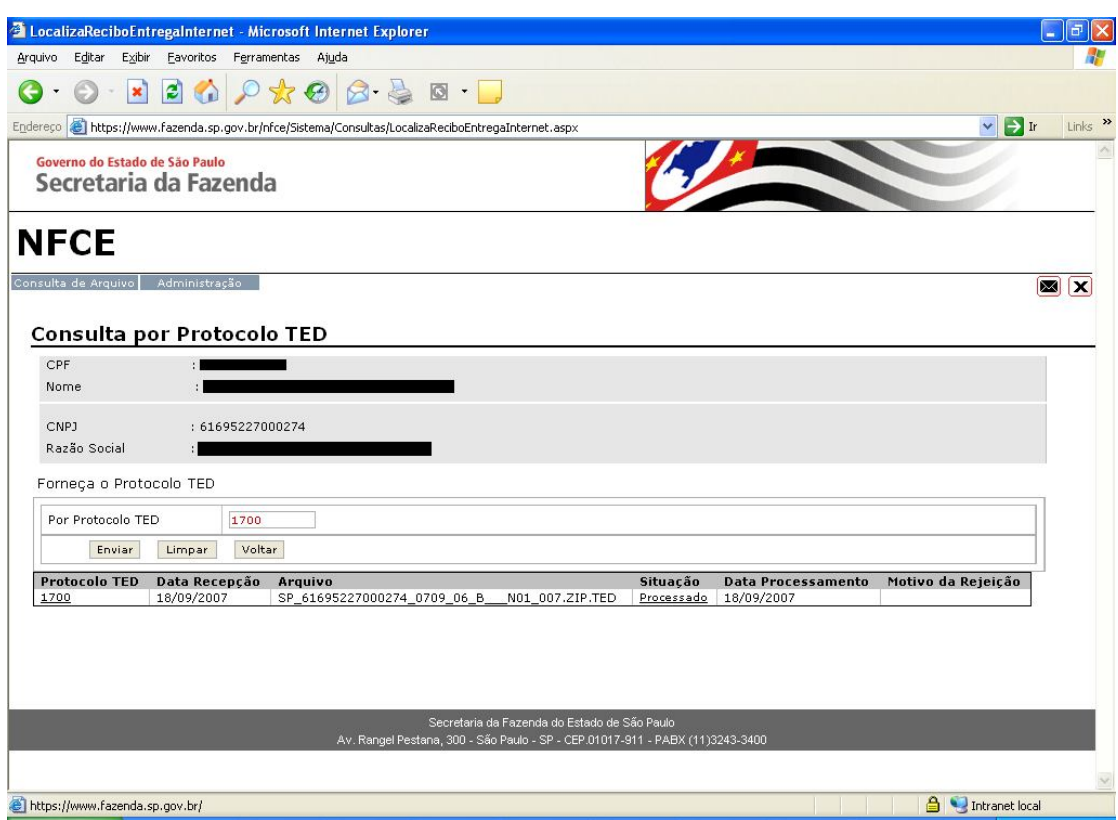

Na consulta por situação, pode-se escolher qual a situação (status) do arquivo e a referência (mês ou período).

Para cada arquivo listado, clicando na respectiva linha e na coluna Situação pode-se obter uma descrição mais detalhada da situação do arquivo. Clicando na coluna Protocolo TED é gerado um Extrato de Recepção, com detalhes sobre o arquivo transmitido (somente para arquivos com situação "Processado").

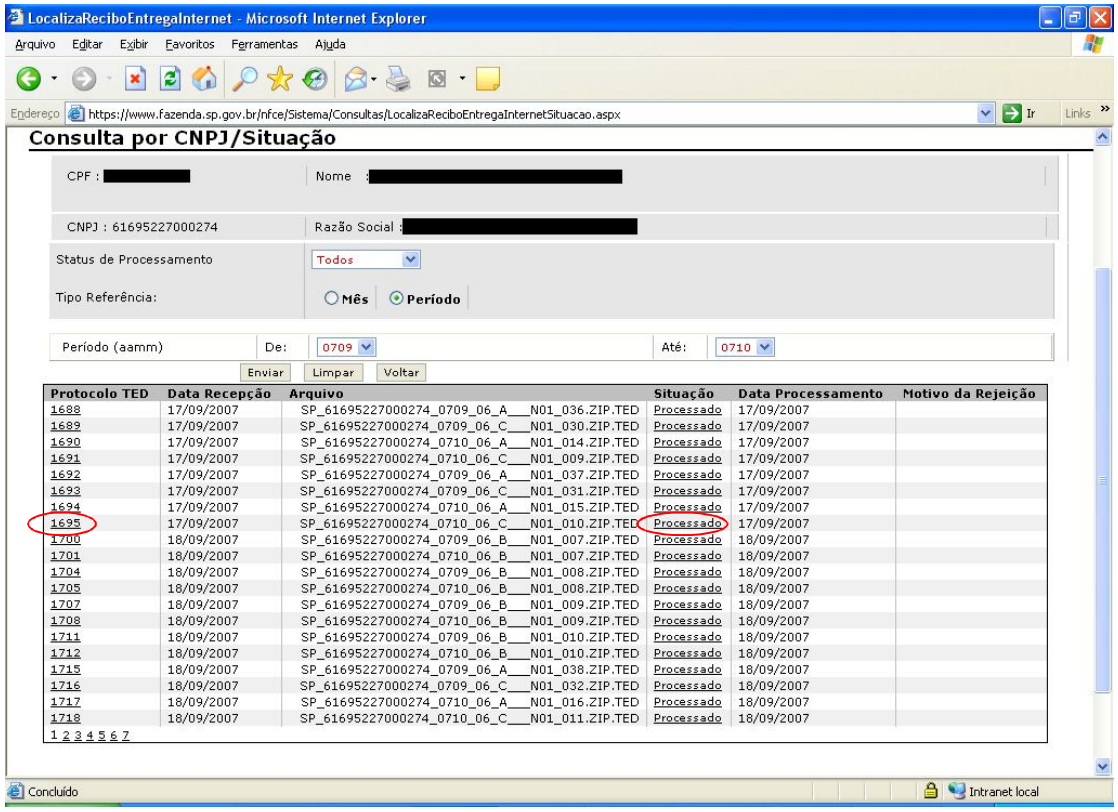

#### Situação dos Arquivos

Estas são as situações possíveis para o arquivo transmitido:

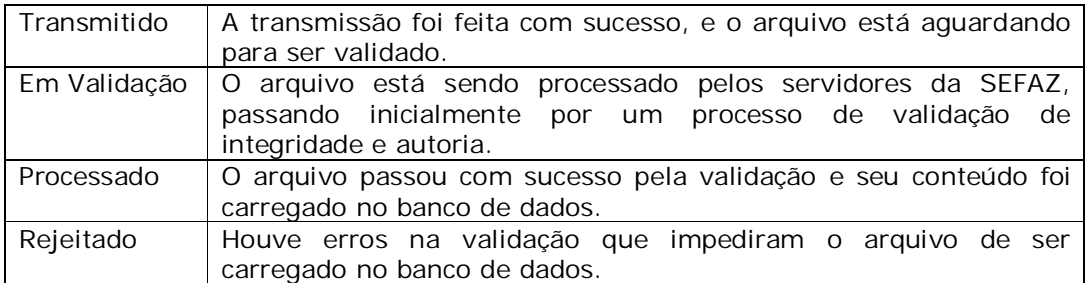

*Atenção*: Não existe mais um Recibo de Entrega ou documento equivalente.

### **Somente são considerados recebidos de forma íntegra pela SEFAZ os arquivos cuja situação conste como "Processado".**

No caso de divergência ou dúvida sobre a situação de arquivos transmitidos, envie sua mensagem para o endereço eletrônico cat79@fazenda.sp.gov.br, fornecendo o nome completo do arquivo transmitido, data de transmissão e número do protocolo

TED. Utilize o link que aparece no canto superior direito das páginas de consulta.

#### Arquivos Rejeitados

Caso um arquivo seja rejeitado, o campo Motivo da Rejeição conterá uma descrição do erro ocorrido durante a validação.

A maior parte dos erros é auto-explicativa, entretanto esta tabela pode auxiliar na sua correção.

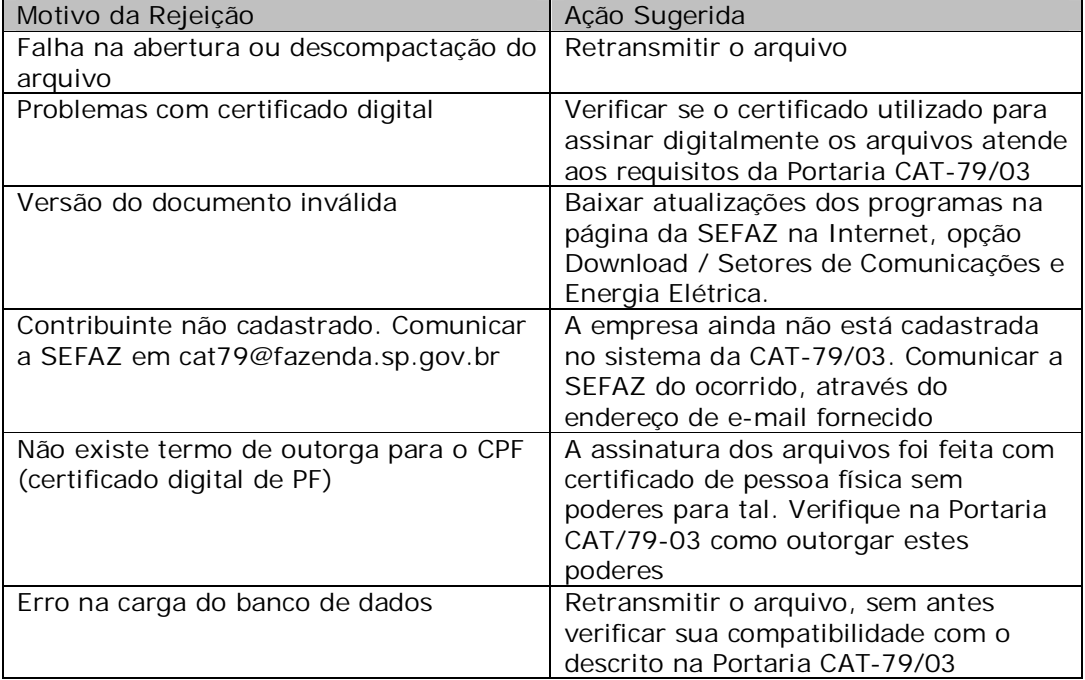

Outra situação de rejeição ocorre quando o arquivo que foi transmitido possui o mesmo nome de um arquivo já recebido e processado com sucesso. Neste caso, a nova transmissão não constará da consulta, pois o arquivo com nome duplicado nem chega a ser tratado pelo sistema.

### Outras Dúvidas

Para dúvidas sobre a legislação da 2ª. Via Eletrônica (Portaria CAT-79/03 e documentos relacionados), utilize o Fale Conosco / Correio Eletrônico, escolhendo em "Referente a" o assunto "Portaria CAT-79/03"

Para dúvidas técnicas referentes a consulta, geração, transmissão dos arquivos, utilize o mail:

cat79@fazenda.sp.gov.br

*Este documento foi atualizado em 16/05/2012*